# **Microsoft Visual C 2010 Step By Step Step By Step Microsoft**

Getting the books microsoft visual c 2010 step by step step by step microsoft now is not type of inspiring means. You could not by yourself going considering ebook growth or library or borrowing from your friends to get in It will not waste your time. resign yourself to me, the e-book will unconditionally space you new business to read. Just invest tiny times to way in this on-line publication microsoft visual c 2010 step by step step by ste

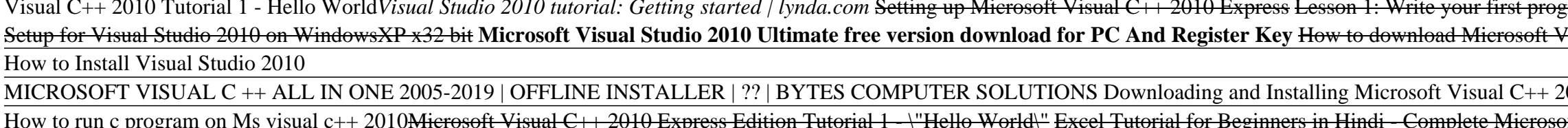

Microsoft Visual C 2010 Step By Step Introduction Microsoft Visual C# is a powerful but simple language aimed primarily at developers who create applications built on the Microsoft. NET Framework. Visual C# inherits many of the best features of C++and Microso

[PDF] Microsoft Visual C Step by Step, Ninth Edition by . The Microsoft Visual C++ 2010 Redistributable Package installs runtime components of Visual C++ Libraries required to run applications developed with Visual C++ 2010 installed. This package installs runtime components of C

C++ - Create New Project in Visual C++ Express 2010 C programming for beginners E02 - Microsoft Visual C++ Express Basic Features Visual C++ 2010 Tutorial 1 - Hello World*Visual Studio 2010 tutorial: Getting started / lynda.com S*etting *utorial: Off* Wisual C++ 2010 Express Lesson 1: Write your first program here. Beginning with Visual C++ 2010 C# Visual C# 2008 Express Edition How to Fix Microsoft Visual C++ 2015 Redistributable Setup Failed error 0x80240017 How to Compile in Visual Studio 2010 for C++ Custom download in 010 Express Visual C++ 2010 Tutorial 8 - Arrays Visual C Sharp 2010 Express: Create a Command Prompt Shell Within UI osoft Visual C++ 2010 Express Edition Tutorial 1 - \"Hello World\" Excel Tutorial for Beginners in Hindi - Complete Microsoft Excel tutorial in Hindi for Excel users Visual C# Lesson 10 Application Deployment and More How Microsoft Visual C 2010 Step Buy Microsoft® Visual C#® 2010 Step by Step (Step by Step (Microsoft)) 1 by John Sharp (ISBN: 9780735626706) from Amazon's Book Store. Everyday low prices and free delivery on eligible orders. Microsoft® Visual C#® 2010 Step by Step (Step by Step. Looking for Microsoft Visual C- 2010 step by step - John Sharp? Visit musicMagpie for great deals and super savings with FREE delivery today! Microsoft Visual C- 2010 step by step - John Sharp ... eBook 978-0-7356-4223-2. Teach yourself Visual C# 2010-one step at a time. Ideal for developers with fundamental programming skills, this practical tutorial features learn-by-doing exercises that demonstrate how, when, and Microsoft Visual C# 2010 Step by Step | Microsoft Press Store microsoft visual c 2010 step by step free download - Visual FoxPro 3 Step by Step Lesson Files, Microsoft Visual C++ 2010 Redistributable Package (x86), Microsoft Visual Studio 2010 Ultimate, and. Microsoft Visual C 2010 Step By Step - Free downloads and . To get started finding Microsoft Visual C 2010 Step By Step, you are right to find our website which has a comprehensive collection of manuals listed. Our library is the biggest of these that have literally hundreds of tho Microsoft Visual C 2010 Step By Step | alabuamra.com

Book description. Teach yourself Visual C# 2010-one step at a time. Ideal for developers with fundamental programming skills, this practical tutorial features learn-by-doing exercises that demonstrate how, when, and why to

## Microsoft<sup>®</sup> Visual C#® 2010 Step by Step [Book]

Download Free Microsoft Visual C 2010 Step By Step politics, social, sciences, religions, Fictions, and more books are supplied. These easy to get to books are in the soft file? As this microsoft visual c 2010 step by step

Download Microsoft Visual C++ 2010 Redistributable Package ... Aug 30, 2020 parallel programming with microsoft visual studio 2010 step by step step by step step by step developer Posted By James MichenerMedia Publishing TEXT ID 290eddc5 Online PDF Ebook Epub Library PARALLEL PROGRAMM

Parallel Programming With Microsoft Visual Studio 2010 ... Aug 29, 2020 microsoft visual basic 2010 step by step step by step developer Posted By Nora RobertsLibrary TEXT ID d638e13b Online PDF Ebook Epub Library guidance and examples you need to start building professional applic

TextBook Microsoft Visual Basic 2010 Step By Step Step By ... Aug 30, 2020 parallel programming with microsoft visual studio 2010 step by step by step by step developer Posted By Edgar WallaceMedia Publishing TEXT ID 290eddc5 Online PDF Ebook Epub Library 2019 update 4 professional o

30 E-Learning Book Parallel Programming With Microsoft ... Aug 31, 2020 parallel programming with microsoft visual studio 2010 step by step step by step step by step step by step developer Posted By James PattersonPublic Library TEXT ID 290eddc5 Online PDF Ebook Epub Library 2019

10 Best Printed Parallel Programming With Microsoft Visual ... Download the Microsoft Visual C++ Redistributable for Visual Studio 2015, 2017 and 2019. The following updates are the latest supported Visual C++ redistributable packages for Visual Studio 2015, 2017 and 2019. Included is

101+ Read Book Microsoft Visual C 2012 Step By Step Step ... Tech support scams are an industry-wide issue where scammers trick you into paying for unnecessary technical support services. You can help protect yourself from scammers by verifying that the contact is a Microsoft Agent

Microsoft Visual C# 2010 Express - Microsoft Community parallel programming with microsoft visual studio 2010 step by step step by step developer Aug 30, 2020 Posted By Robert Ludlum Media TEXT ID 290eddc5 Online PDF Ebook Epub Library 2010 step by step will see the following

Parallel Programming With Microsoft Visual Studio 2010 ... Aug 29, 2020 parallel programming with microsoft visual studio 2010 step by step step by step step by step developer Posted By Hermann HesseMedia TEXT ID 290eddc5 Online PDF Ebook Epub Library dynamically distribute comput

## The latest supported Visual C++ downloads

Sep 01, 2020 microsoft visual c 2012 step by step step by step step by step developer Posted By Stephenie MeyerMedia Publishing TEXT ID a5990dad Online PDF Ebook Epub Library Sharp Microsoft Visual C 2012 Step By Step Pear

ne seep at a time. Ideal for those with fundal provided by Windows Runtime Create interfaces and define abstract classes Manage errors and exception handling Use collection classes Work with databases by using DataBinding Entity Framework Respond to user input and gestures; gather input from devices and other sources Handle events arising from multiple sources Develop your first Windows 8 apps

Dependent or Wrox's leading C# book for beginners Get ready for the next release of Microsoft's C# programming language with this essential Wrox beginner's guide. Beginning, Windows forms, and data access. Step-by-step dir nogramming language version will be synonymous with writing code with in C# 2010 in Visual Studio 2010, and you can use it to write Windows applications, web and Windows applications, and more If you've always wanted to ma ROM/DVD and other supplementary materials are not included as part of eBook file.

## 30+ Parallel Programming With Microsoft Visual Studio 2010 ...

Aug 30, 2020 parallel programming with microsoft visual studio 2010 step by step step by step step by step step by step developer Posted By Evan HunterLibrary TEXT ID 290eddc5 Online PDF Ebook Epub Library one step at a ti

Teach yourself Visual C# 2010-one step at a time. Ideal for developers with fundamental programming skills, this practical tutorial features learn-by-doing exercises that demonstrate how, when, and why to use Microsoft Vis

Your hands-on guide to Visual C# fundamentals Expand your expertise—and teach yourself the fundamentals of Microsoft Visual C# 2013. If you have previous programming expertions in Visual C# 2013. If you have previous progr input and touchscreen gestures Handle events arising from multiple sources Develop your first Windows 8.1 apps

Your hands-on guide to Visual C++/CLI fundamentals Expand your expertise—and teach yourself the fundamentals of the fundamentals of the C++/CLI language Make use of the Microsoft Visual C++/CLI language. If you have previo using ADO.NET Create and consume web services using Windows Communication Foundation Work effectively with legacy code and COM

Covers the fundamentals of Visual C# and how to use it to build .NET-connected applications, covering topics including syntax, Web services, and operators.

Your hands-on, step-by-step guide to learning Visual Basic 2010. Teach yourself the essential tools and techniques for Wisual Basic 2010-one step at a time. No matter what your Building professional looking Uis; add visual ADO.NET and advanced data presentation controls Debug your programs and handle run-time errors Use new features, such as Query Builder, and Microsoft .NET Framework For customers who purchase an ebook version of this title

Your hands-on guide to Microsoft Visual C# fundamentals with Visual Studio 2015 Expand your expertise--and teach your expertise--and teach yourself the fundamentals of programming with Visual Studio 2015 Work with Visual C nother Build Universal With envolvers, and other Amongler Management Master the essentials of Visual C# object-oriented programming Use enumerations, structures, generics, collections, indexers, and other advanced features For software developers who are new to Visual C# or who are upgrading from older versions Readers should have experience with at least one programming language No prior Microsoft .NET or Visual Studio development experienc One the hands-on, step-by-step guide to learning the latest enhancements in Microsoft Visual C# 2008. Visual Che to 2008. Wisual Che, one of the tools in Microsoft Visual Studio 2008 and gain a basic understanding of the V

nost of improvements to C# methods, parameters, and switch state with asynchronous methods. Date detegates and decoupling to construct highly extensible systems Customize C# operator behavior over your own classes and stru Streamline development with app templates Implement the powerful Model-View-ViewModel (MVVM) pattern Develop cloud-connected applications that seamlessly follow users across devices Build UWP applications that retrieve com

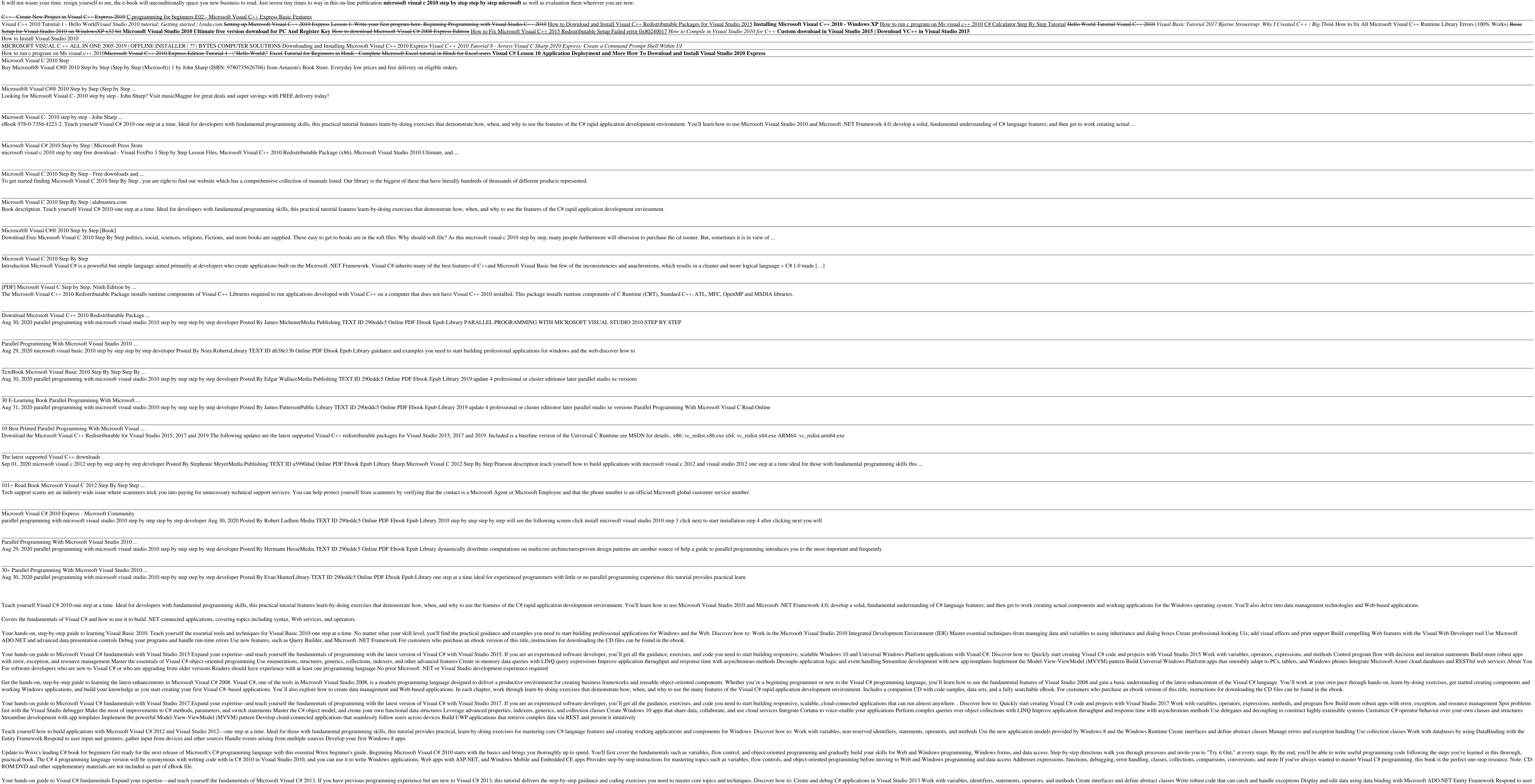

Copyright code : 2e7b0f166f0d9fb777158673f610a611